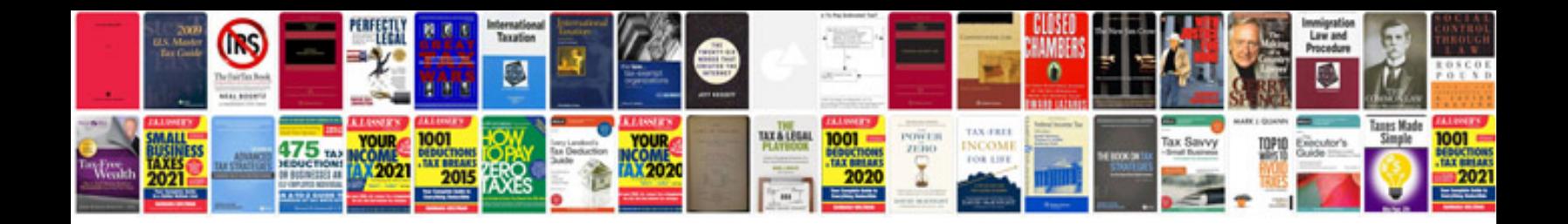

**C programming aptitude questions and answers**

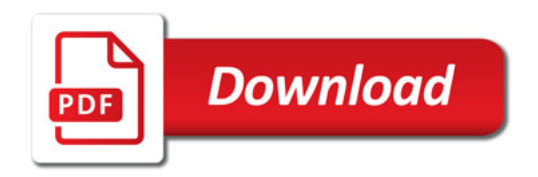

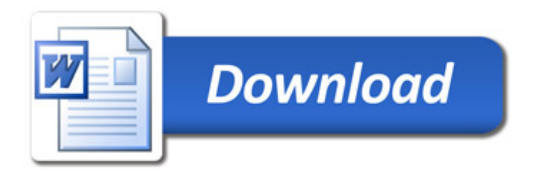